# **TRAILER CONSULTATION**

Veikko Moisio FIN - 67400 Anterontie 5 Kokkola FINLAND Tel+358 - 6 - 831 9905Mobile+358 - 40- 504 1295Fax+358 - 6 - 831 1008E-mail:moisio@trailerwin.com

TrailerWIN Trailer Consultation

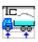

# The guided examples to make a calculation with TrailerWIN:

| THE GUIDED EXAMPLE 1 : TRUCK AND TRAILER                                                                                                    | 3                          |
|----------------------------------------------------------------------------------------------------|----------------------------|
| CHOOSING CHASSIS<br>CHOOSING BODY<br>CHOOSING TRAILER<br>CHECKING TURNING                                                                                                  | 4<br>5                     |
| THE GUIDED EXAMPLE 2: TRUCK WITH CRANE AND HOOKLIFT                                                                                                    |                            |
| CHOOSING CHASSIS<br>CHOOSING CRANE:<br>CHOOSING DEMOUNTABLE<br>CHOOSING BODYWORK                                                                                           | 9<br>12                    |
| THE GUIDED EXAMPLE 3: TRUCK WITH HOOKLIFT                                                                                                    | 15                         |
| CHOOSING CHASSIS<br>CHOOSING DEMOUNTABLE<br>CHOOSING CONTAINER BODYWORK (YOU CAN CHOOSE LENGTH AND HEIGHT ETC.)<br>CHOOSING STANDARD CONTAINER BODYWORK (FIXED DIMENSIONS) | 16<br>17                   |
| THE GUIDED EXAMPLE 4: TRACTOR AND SEMITRAILER                                                                                                    | 21                         |
| CHOOSING CHASSIS<br>CHOOSING FIFTH WHEEL COUPLING<br>CHOOSING THE SEMITRAILER<br>CHOOSING EQUIPMENT ON THE SEMITRAILER                                                     | 23<br>25                   |
| THE GUIDED EXAMPLE 5 : TRUCK + CRANE CALCULATION WITH<br>TRAILERWIN AND CRANEWIN:                                                                                          | 28                         |
| STARTING THE CALCULATION<br>CHOOSING CHASSIS<br>CHOOSING CRANE:<br>CHOOSING THE BODYWORK<br>READING THE STABILITY DIAGRAM:<br>MODIFICATIONS IN CRANEWIN<br>TEXT PAGE       | 29<br>30<br>35<br>42<br>43 |
| THE GUIDED EXAMPLE 6: B-DOUBLE (TRACTOR + SEMITRAILER + SEMITRAILER)                                                                                                    | 48                         |
| CHOOSING CHASSIS<br>CHOOSING FIFTH WHEEL COUPLING<br>CHOOSING THE SEMITRAILER<br>CHOOSING SECOND SEMITRAILER                                                               | 49<br>51                   |

# The guided Example 1: Truck and Trailer

| To start calculating a new vehicle click Begin on th    | e Toolbox.         |           |       |
|---------------------------------------------------------|--------------------|-----------|-------|
| TrailerWIN - [ TrailerConsultation ]                    |                    |           |       |
| 🖏 File Print Picture Truck Trailer Options Special Help |                    |           |       |
| L 🖉 🚛 🖨 🗆 T 🖸 📉 🗠 🖾 🕬                                   | 08:48<br>22.9.1999 | End       | Begin |
| New button                                              | Begi               | in button |       |
| Calculation                                             |                    |           |       |
| Task name                                               |                    |           |       |
| Customer Text 1 Calculation made by :                   |                    | <b>.</b>  | 00    |
| Then click o                                            | n                  |           |       |

# **Choosing Chassis**

From Chassis Window you can choose the chassis fabricate, next model series and then wheelbase and cab

| Chassis :<br>MAN 10                                                               |      | _ 🗆 ><br>Cancel |
|-----------------------------------------------------------------------------------|------|-----------------|
| Mercedes-Benz ACTROS<br>SCANIA4 G                                                 | Pre- | view            |
| P124 GB 6x2 A<br>P94 GA 4X2 A<br>R124 GB 4X2 A<br>R144 GB 8x2 NB<br>T124 GB 6x2 Z |      | <b>00</b>       |
| 4500+1315 Sleeper cab<br>5100+1315 Sleeper cab                                    |      | OK              |
| SCA4G T124 GB 6x2 Z<br>5100+1315 Sleeper cab                                      |      |                 |

Now you can go through the chassis data, weights and dimensions.

| hassis :<br>SCANIA4 GA                                                                                                    |                            |                  | Cancel              |
|----------------------------------------------------------------------------------------------------|----------------------------|------------------|---------------------|
| SCANIA4 GB<br>SCANIA 93113143 92                                                                                              | .112142                    |                  | Previe <del>w</del> |
| T124 GB 6x2 A (11.5+7.5)<br>T124 GB 6x2 Z<br>T124 GB 6x4 A Choose<br>5100+1315 clicking<br>5100+1315 Sleeper cao<br>5300+1315 |                            |                  | 5100 <b>(</b> 315)  |
| Chassis<br>truck make                                                                                                    | Choose the<br>SCANIA wheel | e body type or f | Tifth Cancel        |
| type                                                                                                    | T124 GB 6x2 Z              |                  |                     |
| model (wheelbase, cab etc                                                                                                    | .) 5100+1315 Sleeper ca    | ıb               |                     |
| G.V.W. front axle                                                                                                    |                            | 7500             | OK                  |
| G.V.W. rear axle                                                                                                    |                            | 19000            |                     |
| G.V.W. total                                                                                                    |                            | 25000            |                     |
| chassis weight, front axle                                                                                                    |                            | 4724             |                     |
| chassis weight, rear axle                                                                                                    |                            | 3308             |                     |
| basic wheelbase (front ax                                                                                                    | le- first rear axle)       | 5100             | -                   |
|                                                                                                    |                            |                  |                     |

#### **Choosing Body**

Choose the body by clicking on the BODY-button. In the BODY Window you can choose the body type or fifth wheel.

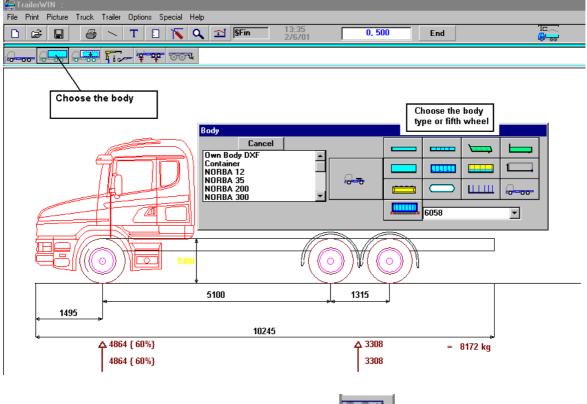

Continue with choosing the trailer coupling.

|    |   |   | -  |    |   | 1 |
|----|---|---|----|----|---|---|
|    | 1 | 1 | 1. | ι. | • | _ |
| 80 | 6 |   | 58 |    | - | С |
| 82 |   | e |    | •  |   |   |

#### **Choosing Trailer**

Now you can choose the trailer

\_<del>\_\_\_\_\_</del>

after that choose the trailer type (how many axles...) and the body type of the trailer

| TRAILER             |          |
|---------------------|----------|
|                     | Cancel   |
| _ <mark>0_0'</mark> |          |
| _ <del></del>       |          |
| _ <del></del>       |          |
|                     |          |
| -00-000-            |          |
|                     |          |
|                     | <u> </u> |
|                     |          |

There you have a combination vehicle:

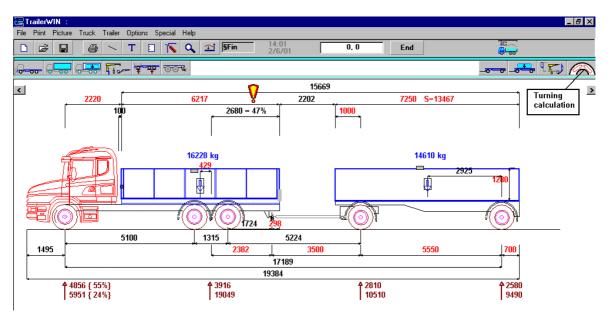

#### **Checking Turning**

By clicking on the turning circle icon you are able to see the result of the turning calculation:

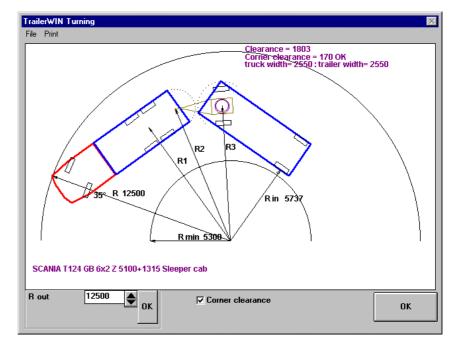

# The guided Example 2: Truck with Crane and Hooklift

To start calculating a new vehicle click on the **Begin** button or on the **New** button.

| 🚝 TrailerWIN - [ TrailerConsultation ]                  |                                                                                               |
|---------------------------------------------------------|-----------------------------------------------------------------------------------------------|
| 🖏 File Print Picture Truck Trailer Options Special Help |                                                                                               |
|                                                         | 8:48<br>2.9.1999 End Begin                                                                    |
| New button                                              | Begin button                                                                                  |
| Calculation                                             | It helps to find this calculation<br>later by typing the task name<br>and customer name here. |
| Calculation made by :                                   | Then click                                                                                    |
| on for beginning with                                   | the truck.                                                                                    |

## **Choosing Chassis**

From Chassis Window you can choose the chassis fabricate, after that model series and then wheelbase and cab

In this example: FODEN A3-6R-3126 6x4 RIGID 5500 Day cab

| Chassis :                                                                                                    |                         |
|----------------------------------------------------------------------------------------------------|-------------------------|
| ÖAF 🗾                                                                                                    | Cancel                  |
| ERF                                                                                                    |                         |
| FODEN 🗖                                                                                                    | 🗹 Preview               |
| A3-6M-C10 6x2 MID-LIFT TRACTOR<br>A3-6M-M11 6x2 MID-LIFT TRACTOR<br>A3-6R-3126 6x4 RIGID<br>A3-6R-C10 6x4 RIGID<br>A3-6R-M11 6x4 RIGID           |                         |
| A3-6R.M-3126 6x4 MIXER<br>A3-6R.T-3126 6x4 MIXER<br>A3-6R.T-3126 6x4 TIPPER<br>A3-6R.T-C10 6x4 TIPPER                                            | 1370 4815 11370<br>1370 |
| 4525 Day cab<br>4525 Sleeper cab<br>4725 Day cab<br>4725 Sleeper cab<br>5000 Day cab<br>5000 Sleeper cab<br>5500 Sleeper cab<br>5500 Sleeper cab | ОК                      |
| 5800 Day cab<br>5800 Sleeper cab<br>6100 Day cab<br>FODEN A3-6B-3126 6x4 RIGID                                                                   |                         |
| 5500 Day cab                                                                                                    |                         |

In Chassis data window you can check chassis weights and dimensions

| Chassis                        |                      |       | _ 🗆 🗵      |
|--------------------------------|----------------------|-------|------------|
| truck make                     | FODEN                |       | <br>Cancel |
| type                           | A3-6R-3126 6x4 RIGID |       |            |
| model (wheelbase, cab etc.)    | 5500 Day cab         |       |            |
| G.V.W. front axle              |                      | 7500  | ок         |
| G.V.W. rear axle               |                      | 19000 |            |
| G.V.W. total                   | 26000                |       |            |
| chassis weight, front axle     |                      | 3960  |            |
| chassis weight, rear axle 3200 |                      |       |            |
| basic wheelbase (front axle-   | first rear axle)     | 4815  | -          |
| bogie wheelbase                |                      | 1370  |            |

When you are ready, click OK.

You will get the chassis in the big picture.

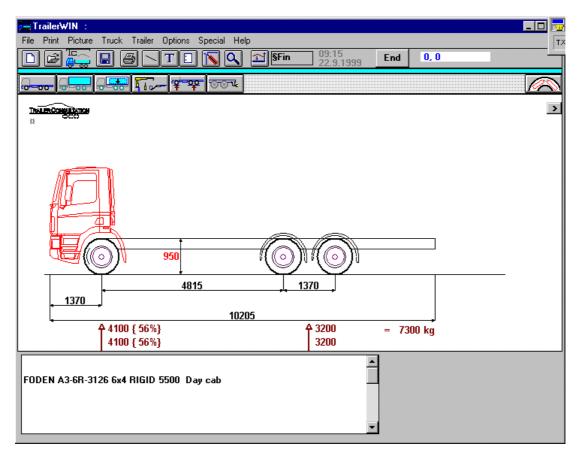

#### **Choosing Crane:**

Click on the **equipment** button to get a crane behind the cab.

|   |          | ᠮᢆᢧ᠆ᢡ᠊ᢡ   | 004 |
|---|----------|-----------|-----|
| ¥ | Bodywork | Equipment |     |

In following equipment window you will see the crane button (yellow crane) on the left side. The other crane button (green crane) on the right side is for rear-mounted crane.

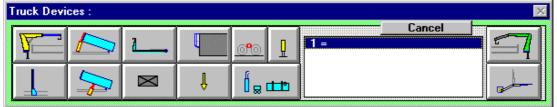

Click the yellow crane on the left side.

Now it is possible to choose the crane model, in this example at first the group HIAB 200 ... 225, and then the model **HIAB 200C-3 (172 kNm)** 

| Truck Devices :                                                                                                    | $\times$ |
|----------------------------------------------------------------------------------------------------|----------|
|                                                                                                    | 7        |
| HIAB 050 052 060 071 081 085 090 092 095<br>HIAB 100 102 105 110 115 120 125 135 140 160 175 185 195<br>HIAB 200 205 210 215 220 225<br>HIAB 230 245 250 260 280 290                                                                                                    |          |
| 200C-1 (192 kNm)       ▲         200C-2 (177 kNm)       ▲         200C-3 (172 kNm)       ▲         200C-4 (168 kNm)       ▲         200C-5 (163 kNm)       ▲         205-1 (197 kNm)       ▲         205-2 (187 kNm)       ▲         205-2 (187 kNm)       ▲         205-3 (183 kNm)       ▲ |          |
| 205-3 JIB60<br>205-4 (178 kNm)<br>205-4 JIB60<br>210 K-2 (181 kNm)<br>210 K-3 (150 kNm) ▼                                                                                                    |          |
| 200C-3 (172 kNm)                                                                                                    |          |

Click OK

| 1: HIAB 200C-3 (172 kNm)                                                                                                    |                                                                                |        |             | ور کیے   |
|----------------------------------------------------------------------------------------------------|--------------------------------------------------------------------------------|--------|-------------|----------|
|                                                                                                    |                                                                                |        |             | Cancel T |
| 846                                                                                                    |                                                                                | 4      | 4730        |          |
| <b>849</b>                                                                                                    |                                                                                |        |             |          |
|                                                                                                    |                                                                                |        |             |          |
| Cranes first spot, measu<br>length                                                                                                    | red backwards from fron                                                        | t axle | 450<br>846  |          |
| Crane weight                                                                                                    |                                                                                |        | 2270        |          |
|                                                                                                    |                                                                                |        | 2270        |          |
| Mountings part weight                                                                                                    |                                                                                |        | 40          | т ок     |
| - Mar<br>- Mar<br><u>- M</u> ar                                                                                                    | nually 4730mm<br>nually 5430mm<br>n. (tiltable) 4790mm<br>n. (tiltable) 5490mm |        |             |          |
| Support legs weight                                                                                                    |                                                                                |        | 250         |          |
| Turn support legs                                                                                                    |                                                                                |        |             |          |
| devices centre of gravi<br>centre of cranes frame                                                                                                    |                                                                                | -102   | 1100        |          |
| Distance Cranes slewin                                                                                                    | g centre - Crane First po                                                      | int    | 399         |          |
| devices corner width<br>corner length (body - de                                                                                                    | vices corner)                                                                  |        | 2451<br>840 |          |
| and a second second sec |                                                                                |        |             |          |

On following Crane Data Window you can check and edit crane weight and dimension data. You can also choose stabiliser leg model and crane position: folded or unfolded.

Click OK

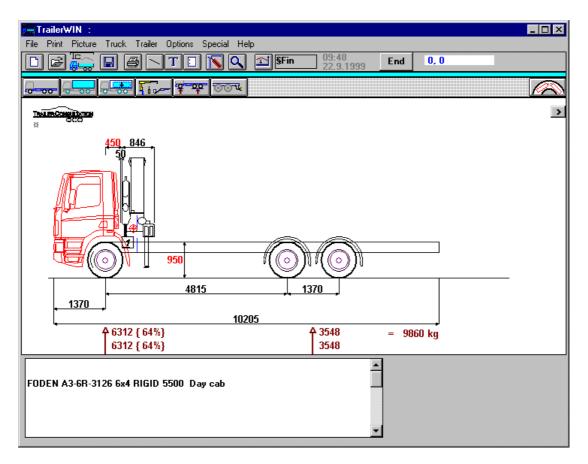

Now you have the crane on the chassis.

There are 3 different methods to move the crane 200 mm to the rear:

- 1. Double-Click on the red dimension number (hot dimension) 450, and type new value 650, and click then OK.
- 2. Drag the crane with mouse from the small grey rectangle under the crane. The crane moves to a new place. Very exact movements are difficult with this method.
- 3. Click on the Equipment button, and choose from the list this crane, so you will come back to the Crane Data Window. Type there the new value; 650

#### **Choosing Demountable**

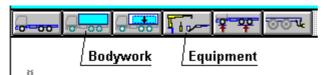

Click on the Equipment button

and Click on the Demountable button (1. row; 3. from left, ) in the following window

| Truck Dev | vices : |          |   |          |     |        | ×  |
|-----------|---------|----------|---|----------|-----|--------|----|
| ¥.        |         | <b>L</b> |   | <u>e</u> | 1 = | Cancel | 57 |
|           | 5       | X        | Ļ |          |     |        |    |

Then you will see the demountable window

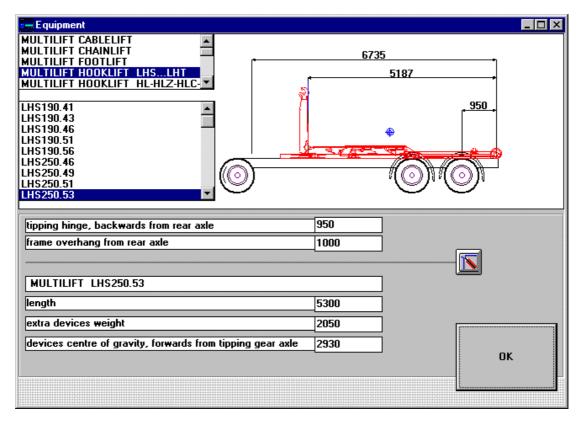

At first choose the demountable group in the list box on the top. Below it choose the model (second list box). The preview window shows the chosen model.

Type suitable values for "tipping hinge, backwards from rear axle" and "frame overhang from rear axle"

#### **Choosing Bodywork**

| Click on | the | Bodywork | button. |
|----------|-----|----------|---------|
|----------|-----|----------|---------|

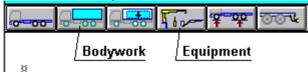

The Bodywork Window opens.

| Body                                      |                                       |            |    | × |
|-------------------------------------------|---------------------------------------|------------|----|---|
| Cancel                                    |                                       |            |    |   |
| Own Body DXF                              | · · · · · · · · · · · · · · · · · · · |            |    |   |
| Container<br>NORBA 12                     |                                       |            |    |   |
| NORBA 35<br>NORBA FrontLoader<br>LIEBHERR |                                       | $\bigcirc$ | шш |   |
|                                           |                                       | 6058       |    |   |

If you have already chosen the bodywork, you do not come to Bodywork Window by clicking on the Bodywork button. In that case choose **Menu: Truck - Body type** 

| Truck | Trailer    | Options     | Special    | Help   |
|-------|------------|-------------|------------|--------|
| Chas  | sis        |             |            |        |
| Chas  | sis Optior | nal         |            |        |
| Cab   |            |             |            |        |
| Body  |            |             |            |        |
| Body  | type       |             |            |        |
| Load  | s centre   | of gravity  |            |        |
| Devid | ces        |             |            |        |
| Weig  | ihts       |             |            | Ctrl+G |
| Fram  | e rear ov  | erhang      |            |        |
| Fifth | Wheel C    | oupling / T | railer Cou | pling  |
| Load  | Curve      |             |            |        |
| Truck | k: Turnin  | g           |            |        |

Choose the Body type Button.

In this example we choose Body frame button

(Body frame for demountable)

|  | Body | data | window | appears. |
|--|------|------|--------|----------|
|--|------|------|--------|----------|

| Body                                       |      |          |         | $\square$ × |
|--------------------------------------------|------|----------|---------|-------------|
| Body                                       |      | <u> </u> | Cancel  |             |
| bodys startpoint backwards from front axle | 1948 |          | Optimum | _           |
| Hookbeam > <                               | 180  |          |         |             |
| body length                                | 6180 |          | OK      |             |
| body height                                | 1000 |          |         |             |
| load spaces own weight kg/m                | 80   |          |         |             |
| subframe height                            | 200  |          |         |             |
| frame overhang from rear axle              | 1000 |          |         |             |

The program has at first calculated the body length so, that the rear axle weight is near maximum allowed, when the body is even loaded.

If you have a special length, which you like to have, you can type this length on the input box.

You can also change body length later from picture; double-click the red dimension or drag with mouse the small grey rectangle at the end of the body.

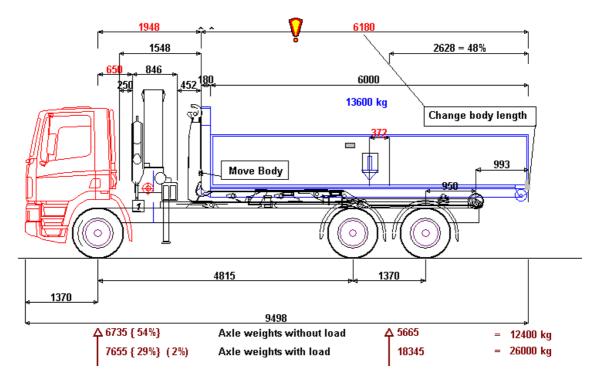

Axle weight with and without load is shown below the picture.

# The guided example 3: Truck with Hooklift

To start calculating a new vehicle. Click on the **Begin** button or **New** button.

| TrailerWIN - [ TrailerConsultation ]                                                                                                    |                                                                                                    |
|----------------------------------------------------------------------------------------------------|----------------------------------------------------------------------------------------------------|
| 53 File Print Picture Truck Trailer Options Special                                                                                                    |                                                                                                    |
|                                                                                                    | Image: Spin         08:48         End         Begin           22.9.1999         End         Begin         1000000000000000000000000000000000000 |
| New button                                                                                                    | Begin button                                                                                                    |
| Calculation                                                                                                    |                                                                                                    |
|                                                                                                    | later by typing the task name                                                                                                    |
| Task name                                                                                                    |                                                                                                    |
| Customer     Text 1                                                                                                    |                                                                                                    |
| Calculation made by :                                                                                                    | Choosing Chassis                                                                                                    |
| Chassis :<br>MAN L2000<br>MAN M2000                                                                                                    | for beginning with the truck.                                                                                                    |
| MAN F2000                                                                                                    | 🔽 🛛 🗹 Preview                                                                                                    |
| 33.403 DFK/H 6x4/2<br>33.403 DF-KI 6x4/2<br>33.403 DF-KI 6x4/2<br>33.403 DF/H-KI 6x4/2<br>33.414 DFC 6x4/2<br>33.414 DFC/H 6x4/2<br>33.414 DFS 6x4/2<br>33.414 DFS/H 6x4/2<br>33.414 DFK 6x4/2                                                                                                    |                                                                                                    |
| 33.414 DFC LT48JV07 BBB/N 3175+1400<br>33.414 DFC LT48JV08 BBB/N 3500+1400<br>33.414 DFC LT48JV09 BBB/N 3825+1400<br>33.414 DFC LT48JV11 BBB/N 4075+1400<br>33.414 DFC LT48JV10 BBB/N 4575+1400<br>33.414 DFC LT48JV12 BBB/N 4575+1400<br>33.414 DFC LT48JV21 BBB/G 3825+1400<br>33.414 DFC LT48JV23 BBB/G 4075+1400<br>33.414 DFC LT48JV24 BBB/G 4575+1400 | ΟΚ                                                                                                    |
| FH16 33.414 DFC 6x4/2<br>33.414 DFC LT48JV07 BBB/N 3175+1400                                                                                                    |                                                                                                    |

From Chassis Window you can choose the chassis fabricate, next model series and then wheelbase and cab

In this example:

#### MAN F2000 F2000 33.323 DFC LT18T 07 6x4/2 3175+ 1400 BBB/N

In Chassis data window you can check chassis weights and dimensions

| Chassis                                      |                                               |               | _ <b>□</b> × |
|----------------------------------------------|-----------------------------------------------|---------------|--------------|
| truck make                                   | MAN                                           |               | Cancel       |
| type                                         | F2000 33.414 DFC L                            | T48JV07 6x4/2 |              |
| model (wheelbase, cab etc.) 3175+ 1400 BBB/N |                                               |               |              |
| G.V.W. front axle                            |                                               | 7500          | — ок         |
| G.V.W. rear axle                             |                                               | 19000         |              |
| G.V.W. total                                 |                                               | 26000         |              |
| chassis weight, front axle                   |                                               | 4475          |              |
| chassis weight, rear axle                    |                                               | 4260          |              |
| basic wheelbase (front axle-                 | basic wheelbase (front axle- first rear axle) |               |              |
| bogie wheelbase                              |                                               | 1400          |              |

When you are ready, click OK.

Now you will get the chassis in the big picture.

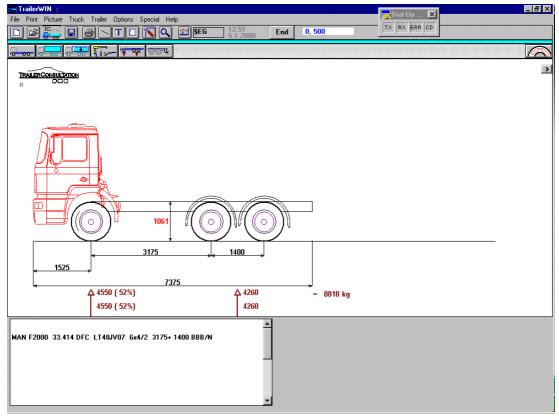

## **Choosing demountable**

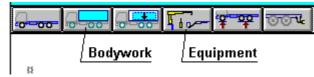

#### Click on the **Equipment** button

and click on the demountable button (1. row; 3. from left, ) in the following window

| Truck Devi | ices : |          |   |          |     |        | × |
|------------|--------|----------|---|----------|-----|--------|---|
| Y          |        | <b>L</b> |   | <u>e</u> | 1 = | Cancel |   |
|            | 5      | X        | Ļ | Í₂œ      |     |        |   |

Then you will see the demountable window

| 🚍 Equipment                                                                                                   |                 |
|----------------------------------------------------------------------------------------------------|-----------------|
| AJK Hooklift<br>MULTILIFT CABLELIFT<br>MULTILIFT CHAINLIFT<br>MULTILIFT FOOTLIFT<br>MULTILIFT HOOKLIFT LHSLHT | 4950 Free space |
| LHS 190.43<br>LHS 190.43<br>LHS 190.46<br>LHS 190.51<br>LHS 250.46<br>LHS 250.51<br>LHS 250.53                |                 |
| tipping hinge, backwards from rear axle                                                                       | 800             |
| frame overhang from rear axle                                                                                 | 1275 Redraw     |
| MULTILIFT LHS190.46                                                                                           |                 |
| length                                                                                                    | 4600            |
| extra devices weight                                                                                          | 1800            |
| devices centre of gravity, forwards from tipping gear axle                                                    |                 |
|                                                                                                    |                 |

At first choose the demountable group in the list box on the top. Below it choose the model (second list box). The preview window shows the chosen model.

# Type suitable values for "tipping hinge, backwards from rear axle" and "frame overhang from rear axle"

Activating new values to drawing click on the Redraw button.

Continue with:

Choosing Container Bodywork (you can choose length and height etc.) or

**Choosing Standard Container Bodywork (fixed dimensions)** 

#### Choosing Container Bodywork (you can choose length and height etc.)

Click on the Bodywork button.

|              | 40,000- | <del>? ?</del> | 004 |
|--------------|---------|----------------|-----|
| <br>Bodywork | Equ     | ipment         |     |

(If you have already chosen the bodywork, you do not come to Bodywork Window by clicking the Bodywork button. In that case use Menu: Truck - Body type)

The Bodywork Window opens.

This example shows how to get a 5200 mm long container

| Body                       |                 |        |      | ×                    |
|----------------------------|-----------------|--------|------|----------------------|
| Cancel                     |                 |        |      |                      |
| Own Body DXF               | ·               |        |      |                      |
| Container<br>NORBA 12      |                 |        |      |                      |
| NORBA 35<br>Norba 200      |                 |        |      |                      |
| NORBA 300                  | ▼               |        |      | *0 <del>***00*</del> |
|                            |                 | , 🛄    | 5200 | •                    |
|                            |                 | $\geq$ |      |                      |
| Write length 5200 here     | $\neg \uparrow$ | -      |      |                      |
| Click then the Container F | Button          |        |      |                      |

Click then the Container Button

Body data window appears. You can choose container dimensions. Click then OK.

Following picture shows the result.

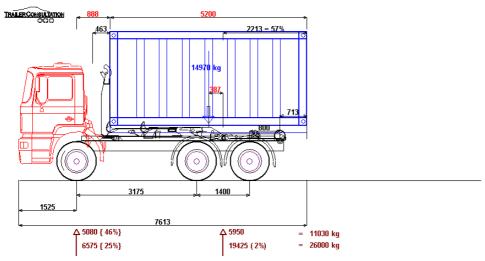

other possibility is to Choose Standard Container Bodywork with fixed dimensions

#### Choosing Standard Container Bodywork (fixed dimensions)

Click Bodywork button.

| <b></b> |          | Ti- 7 - 001 | ł |
|---------|----------|-------------|---|
| ×       | Bodywork | Equipment   |   |

(If you have already chosen the bodywork, you do not come to Bodywork Window by clicking the Bodywork button. In this case use **Menu: Truck - Body type**)

The Bodywork Window opens.

| Body           |          |   |           | ×                                         |
|----------------|----------|---|-----------|-------------------------------------------|
| OK Cancel      |          |   |           |                                           |
| Own Body DXF 🔺 |          |   |           |                                           |
| Container 🔤    |          |   |           | <br>· · · · · · · · · · · · · · · · · · · |
| NORBA 12       |          |   |           |                                           |
| NORBA 35       |          |   |           |                                           |
| NORBA 200      |          |   | $\square$ | -000-                                     |
| NORBA 300      | Laurence |   |           | <br>                                      |
|                |          |   | 6058      | -                                         |
|                |          | L | [         |                                           |
|                |          |   |           | <br>                                      |

Click row **Container** on the standard bodywork listbox.

Bodywork Windows opens more: Click UNI18 on the Container Listbox

| Body                                                                                                    | ×    |
|----------------------------------------------------------------------------------------------------|------|
| Cancel Own Body DXF Container NORBA 12 NORBA 35 NORBA 200 NORBA 300 UNI16 UNI16 UNI18 UNI19 UNI20 20" 30" V |      |
| Container UNI18                                                                                             |      |
| bodys startpoint backwards from front axle                                                                  | 888  |
| load spaces own weight                                                                                      | 0    |
| load spaces centre of gravity                                                                               | 2620 |
| Loads centre of gravity                                                                                     | 2620 |
| dy ^ move up                                                                                                | 210  |

Change data if needed, and click **OK**.

You will get a standard body UNI18

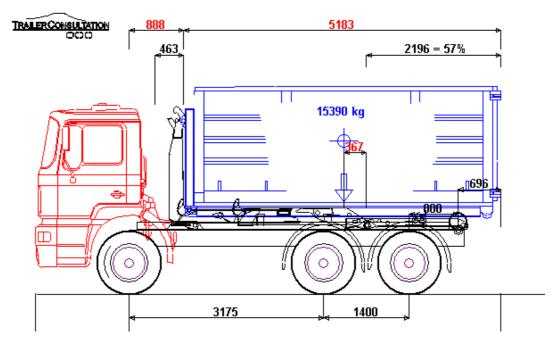

You cannot change any dimensions in this case, because the drawing is now a fixed drawing, not programmatically made as in previous cases.

It is also possible to draw own standard body models in AutoCAD and use these in theTrailerWIN.

See details in the TrailerWIN manual.

# The guided example 4: Tractor and Semitrailer

To start calculating a new vehicle click on the Begin button or New button.

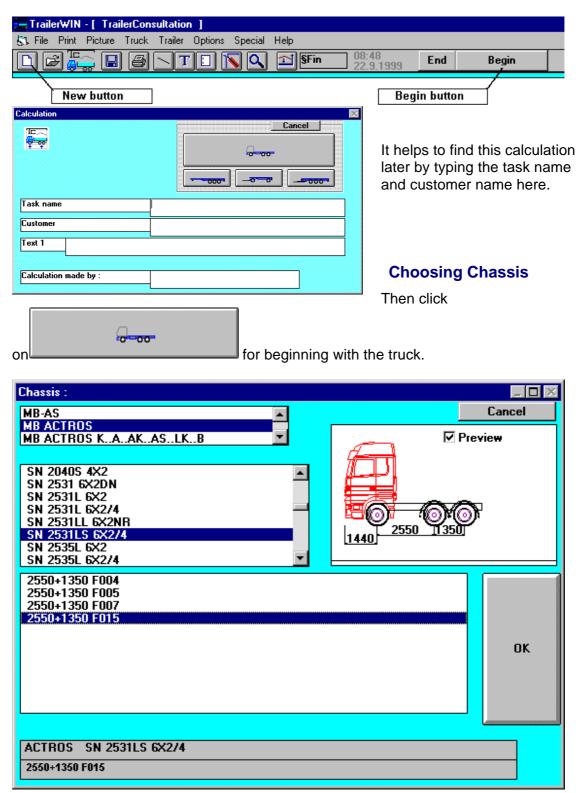

From Chassis Window you can choose the chassis fabricate, next model series and then wheelbase and cab

In this example:

#### MERCEDES-BENZ ACTROS SN 2531LS 6X2/4 2550+1350 F015

#### (in the listbox: MB ACTROS) model wheelbases, cabin model code

In the picture you see small arcs on first and also on second axle. This means, that in this model also the second axle is steer axle.

In Chassis data window you can check chassis weights and dimensions

| Chassis                      |                  |       |   | _ 0 2      |
|------------------------------|------------------|-------|---|------------|
| truck make                   | MERCEDES-BENZ    |       |   | Cancel     |
| type                         | SN 2531LS 6X2/4  |       |   | 11         |
| model (wheelbase, cab etc.)  | 2550+1350 F015   |       |   |            |
| G.V.W. front axle            | -                | 7100  |   | ОК         |
| G.V.W. rear axle             |                  | 18600 | 1 | <u>[</u> ] |
| G.V.W. total                 |                  | 25000 | 1 |            |
| chassis weight, front axle   |                  | 5325  | 1 |            |
| chassis weight, rear axle    |                  | 2900  | ] |            |
| basic wheelbase (front axle- | first rear axle) | 2550  |   |            |
| bogie wheelbase              |                  | 1350  |   |            |

When you are ready, click OK.

Now you will get the chassis in the big picture.

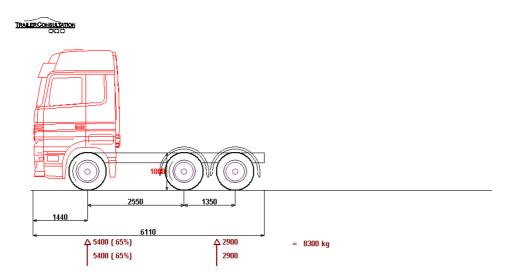

## **Choosing Fifth Wheel Coupling**

Click on the Bodywork button.

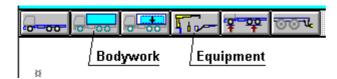

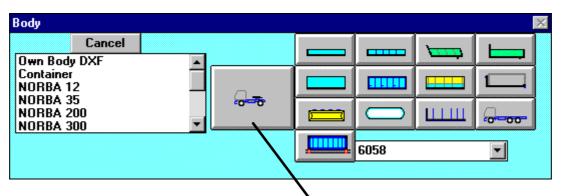

Click the button for the Fifth Wheel Coupling

|                          |                      |      | <b></b> | Cancel  |
|--------------------------|----------------------|------|---------|---------|
| ifth Wheel Coupling      | Fifth Wheel Coupling |      |         |         |
| ifth wheel place ( measu | rement-t )           | 3    |         | Uptimum |
| ifth wheel weight        |                      | 140  |         |         |
| rame overhang from rear  | axle                 | 770  |         |         |
| ruck width               |                      | 2550 |         |         |
| dy ^ move up             |                      | 0    |         |         |

The program has at first calculated the Fifth Wheel Place so, that the rear axle weight is near maximum allowed, when total weight is on maximum (loading on the fifth wheel is on maximum).

You can change data on this window, if needed. Click OK.

Now the Tractor unit is ready. If you want to add some pieces of equipment, you can choose this using **Equipment - button**.

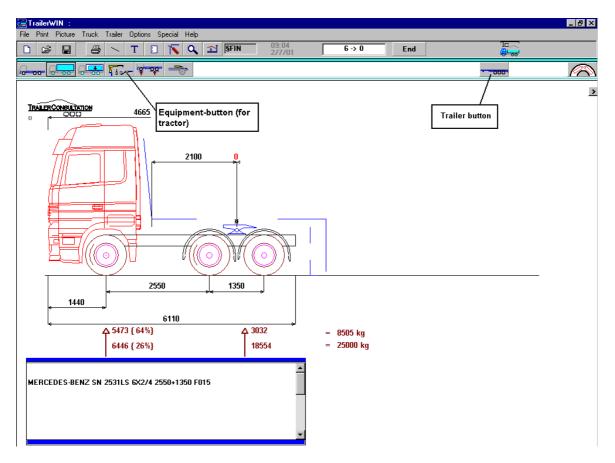

Axle weights without load and with load on Fifth Wheel Coupling, you see under the picture.

#### **Choosing the Semitrailer**

Click on Trailer button

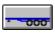

You will get a button group for choosing semitrailer.

You have to make two choices:

From the left column: how many axles on trailer and the steering properties
 From other buttons: Body type, if container, choose also the length of the

container (B Double is only for programs for Australia)

| SEMITRAILI | ER           |          |                   | × |
|------------|--------------|----------|-------------------|---|
|            | Car          | ncel     |                   |   |
|            |              |          |                   |   |
|            | 8 8          |          | Container<br>6058 |   |
|            |              |          |                   |   |
| 00-1       |              |          |                   |   |
|            |              |          |                   |   |
|            |              |          |                   |   |
|            |              | ×        |                   |   |
|            |              |          |                   |   |
| 000 0      |              |          |                   |   |
|            | 0000<br>0000 |          |                   |   |
|            |              |          |                   |   |
|            |              | B Double |                   |   |
|            |              |          |                   |   |

When you have made these two choices, you see the semitrailer data window.

| SEMITRAILER                                      |       |          | _ <b>D</b> × |
|--------------------------------------------------|-------|----------|--------------|
| SEMITRAILER                                      |       | <u> </u> | Cancel       |
| semitrailer weight                               | 31560 |          | Optimum      |
| allowed fifth wheel weight                       | 15000 |          |              |
| trailer front overhang                           | 1500  |          | ОК           |
| trailer length                                   | 13290 |          |              |
| rear overhang (to centre of bogie)               | 4080  |          |              |
| BOGIE WHEELBASE: bogies first axle - middle axle | 1360  |          |              |
| BOGIE WHEELBASE:bogies middle axle - rear axle   | 1360  |          |              |

The program has made a calculation for finding the optimum semitrailer. Combination length near the maximum, weight distribution correct and turning in EU circle possible. If needed, you can change the values.

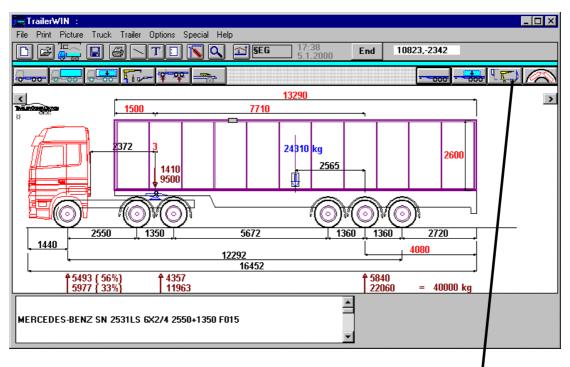

#### **Choosing equipment on the Semitrailer**

For taking equipment on the semitrailer or trailer click the **Trailer Equipment button** near right side of the screen.

#### Trailer Equipment Window appears.

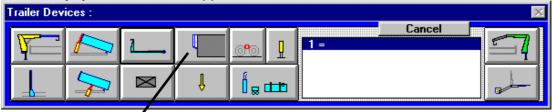

Click Refrigerator button.

|                                                                                                    | × |
|----------------------------------------------------------------------------------------------------|---|
|                                                                                                    |   |
| THERMO KING                                                                                                    |   |
| SMX-II 50 SMX 30 TCI SMX 50 TCI LND-II MAX 30 LND-II MAX 50 HEAT KING-III FRECH KING SUPER II 30 MAX+ SL-100 30 |   |
| SL-100 50<br>SL-200 30<br>SL-200 50<br>SL-300 30<br>SL-300 50                                                   |   |
| SL-300 50                                                                                                    |   |

Now we can choose refrigerator fabricate and model, in this example THERMO KING SL-300 50, and go to data window.

| 1                              |                       |          |        | ] |
|--------------------------------|-----------------------|----------|--------|---|
| extra devices name             | THERMO KING SL-300 50 | <b>_</b> | Cancel |   |
| extra devices weight           | 851                   |          |        |   |
| length                         | 430                   |          |        |   |
| refridgerating machines height | 223                   | 5        | ОК     |   |
| >                              | 0                     |          |        |   |
| ^                              | 0                     |          |        |   |
| devices corner width           | 160                   |          |        |   |
| corner length (body - devices  | corner) 430           |          |        |   |

On data window you can edit data if needed. Click OK on data window.

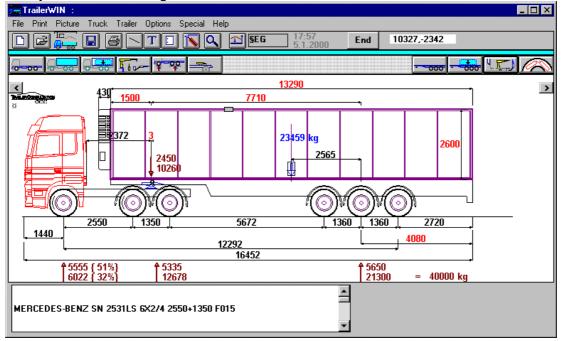

Now you have the Refrigerator on the semitrailer.

Weight for this refrigerator is calculated also on axle loads, which you can see on the screen.

Notice that the semitrailer weight on the fifth wheel coupling has influence on axle weights on the tractor. When tractor was alone, without the semitrailer, we were calculating axle loads, with maximum possible load on the fifth wheel.

When the semitrailer is known, we use as load on the fifth wheel this support reaction force, which semitrailer needs on fifth wheel.

If you move the loading point on the semitrailer, also axle weights on the tractor will change.

# The guided example 5: Truck + Crane Calculation with TrailerWIN and CraneWIN:

#### **Starting the Calculation**

To start calculating a new vehicle. Click the Begin button or New button.

| 🚟 TrailerWIN 2000 | TrailerConsultation    |       |  |
|-------------------|------------------------|-------|--|
| File Help         |                        |       |  |
| D, B              | 09:27<br>17.1.2001 End | Begin |  |
| New butto         | n Begin / Start button |       |  |

| Calculation           | It helps you<br>to find this<br>calculation<br>later by<br>typing the<br>task name |
|-----------------------|------------------------------------------------------------------------------------|
| Task name             | and customer<br>name here.                                                         |
| Customer<br>Text 1    |                                                                                    |
| Calculation made by : |                                                                                    |

-----

Then click on

for beginning with the truck.

### **Choosing Chassis**

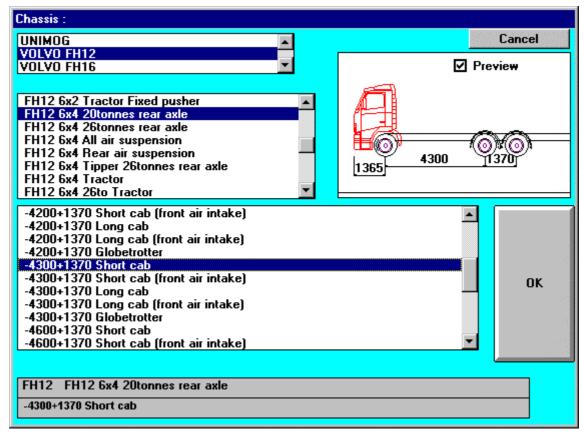

From Chassis Window you can choose the chassis fabricate, next model series and then wheelbase and cab

In this example we choose:

#### VOLVO FH12 6x4 4300+1370 Short cab

In Chassis data window you can check and change chassis weights and dimensions Maybe you have to change for example allowed weights, therefore that your chassis has not standard tyres.

| Chassis                      |                             |       |        |
|------------------------------|-----------------------------|-------|--------|
| truck make                   |                             |       | Cancel |
| type                         | FH12 6x4 20tonnes rear axle |       |        |
| model (wheelbase, cab etc.)  | -4300+1370 Short cab        |       |        |
| G.V.W. front axle            |                             | 6700  | ок 👘   |
| G.V.W. rear axle             |                             |       |        |
| G.V.W. total                 |                             | 25700 |        |
| chassis weight, front axle   |                             | 4334  |        |
| chassis weight, rear axle    |                             | 3576  |        |
| basic wheelbase (front axle- | first rear axle)            | 4300  |        |
| bogie wheelbase              |                             | 1370  |        |

When you are ready, click OK.

Now you will get the chassis in the big picture.

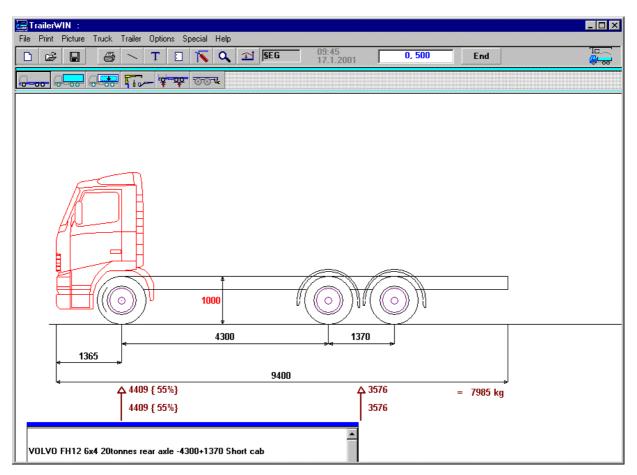

#### **Choosing Crane:**

To have a crane behind the cab do as follows Click on the **Equipment** button.

| - <del></del> | Ģ | -00- | <b>, .</b> | ٢ |     | <b>₽</b> | TOOU |
|---------------|---|------|------------|---|-----|----------|------|
|               | Į | Bod  | ywork      | l | Equ | ipment   |      |

In following equipment window you will see the crane button (yellow crane) on the left side. The other crane button (green crane) on the right side is for rear-mounted crane.

| Truck Devi | ces :        |          |   |            |    |    |        |     |
|------------|--------------|----------|---|------------|----|----|--------|-----|
| Y          |              | <b>L</b> | 4 | <u>0</u> 0 | IJ | 1= | Cancel | - 7 |
|            | $\mathbf{P}$ | X        | Î | (          |    |    |        |     |

#### Buttons for choosing the device type:

| T.         | ſ |
|------------|---|
| <b>۲</b> — |   |

Crane (front of the body)

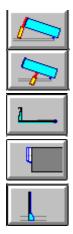

Tipping gear (Front Tipping Gear or Underbody Tipping Gear)

Interchangeable body

Refrigerator

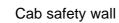

Point weight, with following alternatives

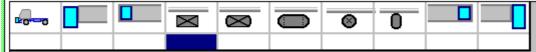

- 1. For example Winch front
- 2. Box between the cab and body
- 3. Box inside the body (e.g. toolbox inside the tank)
- 4. Rectangular Box
- 5. Box with rounded corners
- 6. Box with round ends
- 7. Circular Box
- 8. Air dryer
- 9. Box inside the rear body
- 10. Box behind the body

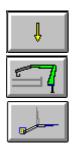

Point weight (as vector)

Rear Crane

Rear Lifter (Tail Gate)

| Truck Devi | ces : |             |   |             |     |             |        |      |
|------------|-------|-------------|---|-------------|-----|-------------|--------|------|
| Y          |       | <b>1</b>    |   | <u>0</u> °0 | Ţ   | <b>[1 =</b> | Cancel | - 57 |
|            | 5     | $\boxtimes$ | Ļ | (<br>  8    | i i |             |        |      |

Click the yellow crane on the left side. Then we can choose the crane model, in this example at first the group EFFER 335 ... 360, and then the model EFFER 335/3S MB STD

| ruck Devices : 1: EFFER 335/6S MB STD                                                                                                    |         |
|----------------------------------------------------------------------------------------------------|---------|
| $\begin{array}{c c c c c c c c c c c c c c c c c c c $                                                                                                    |         |
| EFFER 150 170<br>EFFER 210 250<br>EFFER 335 360<br>EFFER 400 430 44N 460 47N                                                                                                    |         |
| 335/2S MB STD       ▲         335/3S MB STD       335/4S MB STD         335/5S MB STD       335/6S MB STD         335/6S MB STD       335/6S MB STD         335/4S +JIB 3S STD       335/4S +JIB 3S STD         360/3S STD       360/4S STD |         |
| 360/6S STD<br>360/7S STD<br>360/4S + JIB 3S STD<br>360/4S + JIB 4S STD<br>360/6S + JIB 3S STD ▼                                                                                                    | с.<br>С |
| 335/3S MB STD                                                                                                    |         |

Click OK. On following Crane Data Window you can check and edit crane weight and dimension data. You can also choose stabilizer leg model and crane position folded or unfolded.

| Cancel Cancel Ca | EFFER 335/3S MB STD                               |                               |      |          |
|----------------------------------------------------------------------------------------------------|---------------------------------------------------|-------------------------------|------|----------|
| Cranes first spot, measured backwards from front axle 650   length 1070   Crane weight 3530   Mountings part weight 0   Support legs 0   Support legs weight 0   Turn support legs 0   devices centre of gravitys place, from 115   Distance Cranes slewing centre - Crane First point 490   devices corner width 2495                                                                                                    |                                                   |                               | 6110 | Cancel   |
| Cranes first spot, measured backwards from front axle 650   length 1070   Crane weight 3530   Mountings part weight 0   Support legs 0   Support legs weight 0   Turn support legs 0   devices centre of gravitys place, from 115   115 1025   Distance Cranes slewing centre - Crane First point 490   devices corner width 2495                                                                                                    | EFFER 335/                                        | '3S MB STD                    |      | <u>→</u> |
| Crane weight 3530<br>Mountings part weight 0<br>Support legs<br>Support legs weight 0<br>Turn support legs<br>devices centre of gravitys place, from<br>centre of cranes frame 115 1025<br>Distance Cranes slewing centre - Crane First point 490<br>devices corner width 2495                                                                                                    |                                                   | red backwards from front axle |      |          |
| Mountings part weight 0  CK  Support legs Support legs Support legs Unit of the second of the second | length                                            |                               | 1070 |          |
| Support legs   Support legs weight   O   Turn support legs   devices centre of gravitys place, from   115   1025     Distance Cranes slewing centre - Crane First point   490   devices corner width                                                                                                    | Crane weight                                      |                               | 3530 |          |
| Support legs   Support legs weight   O   Turn support legs   devices centre of gravitys place, from   115   1025     Distance Cranes slewing centre - Crane First point   490   devices corner width                                                                                                    |                                                   |                               |      | <b>•</b> |
| Support legs weight   O   Turn support legs     devices centre of gravitys place, from   centre of cranes frame     115     Distance Cranes slewing centre - Crane First point   490   devices corner width                                                                                                    | Mountings part weight                             |                               | 0    | — ок     |
| Support legs weight   O   Turn support legs     devices centre of gravitys place, from   centre of cranes frame     115     Distance Cranes slewing centre - Crane First point   490   devices corner width                                                                                                    |                                                   |                               |      |          |
| Turn support legs         devices centre of gravitys place, from centre of cranes frame         115         Distance Cranes slewing centre - Crane First point         devices corner width                                                                                                    | - Support legs                                    |                               |      |          |
| Turn support legs         devices centre of gravitys place, from centre of cranes frame         115         Distance Cranes slewing centre - Crane First point         devices corner width                                                                                                    |                                                   |                               |      |          |
| Turn support legs         devices centre of gravitys place, from centre of cranes frame         115         Distance Cranes slewing centre - Crane First point         devices corner width                                                                                                    | Support legs weight                               |                               |      |          |
| Distance Cranes slewing centre - Crane First point     490       devices corner width     2495                                                                                                    |                                                   |                               | J    |          |
| devices corner width 2495                                                                                                    | devices centre of gravi<br>centre of cranes frame | itys place, from 115          | 1025 |          |
|                                                                                                    | Distance Cranes slewin                            | ng centre - Crane First point | 490  |          |
| corner length (body - devices corner) 1070                                                                                                    |                                                   |                               | 2495 |          |
|                                                                                                    | corner length (body - de                          | vices corner)                 | 1070 |          |

Click OK

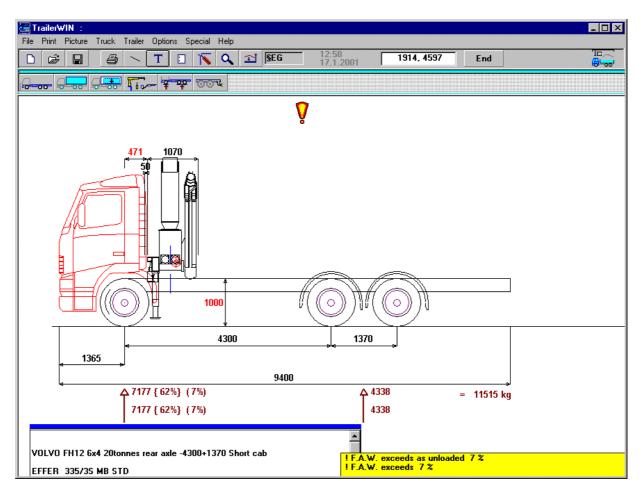

Now you see the crane on the chassis. We want to move the crane to the rear. We can make it on 3 different methods.

1. Double-Click the red dimension number (hot dimension) 471, and type new value 650, and click then OK.

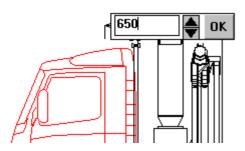

- 2. Drag the crane with mouse from the small grey rectangle under the crane. The crane moves on a new place, but very exact movements are difficult with this method.
- 3. Click on the Equipment button, and choose from the list this crane, so you will come back to the Crane Data Window. Type there the new value; 650

#### **Choosing the Bodywork**

Click the Bodywork button.

| <b></b> |          |           |
|---------|----------|-----------|
|         | Bodywork | Equipment |

The Bodywork Window opens.

| Body                               |                 |            |    |               |
|------------------------------------|-----------------|------------|----|---------------|
| Cancel                             |                 |            |    |               |
| Own Body DXF 🗾 🔺                   |                 | <br>       |    |               |
| Container                          | ~               |            |    |               |
| NORBA 35<br>NORBA 200<br>NORBA 300 | 20- <b>25</b> - | $\bigcirc$ | ШШ | - <del></del> |
|                                    |                 | 6058       |    |               |

If you have already chosen the bodywork, you do not come to Bodywork Window by clicking the Bodywork button. In this case use **Menu: Truck - Body type** 

| Truck | Trailer     | Options     | Special    | Help   |
|-------|-------------|-------------|------------|--------|
| Chas  | sis         |             |            |        |
| Chas  | sis Option  | nal         |            |        |
| Cab   |             |             |            |        |
| Body  | ,           |             |            |        |
| Body  | type        |             |            |        |
| Load  | ls centre i | of gravity  |            |        |
| Devi  | ces         |             |            |        |
| Weig  | phts        |             |            | Ctrl+G |
| Fram  | e rear ov   | erhang      |            |        |
| Fifth | Wheel Co    | oupling / T | railer Cou | pling  |
| Load  | l Curve     |             |            |        |
| Truck | k: Turnin   | g           |            |        |

Choose the Body type Button. In this example we choose Open Body button

Body data window appears.

| Body                                       |      |  |         |  |
|--------------------------------------------|------|--|---------|--|
| Bodu                                       |      |  | Cancel  |  |
| bodys startpoint backwards from front axle | 1820 |  | Optimum |  |
| body length 6330                           |      |  |         |  |
| body height                                | 1000 |  | UK      |  |
| load spaces own weight kg/m                |      |  |         |  |
| subframe height                            | 200  |  |         |  |
| frame overhang from rear axle              | 2365 |  |         |  |
| truck width                                | 2550 |  |         |  |

The program has at first calculated the body length so, that the rear axle weight is near maximum allowed, when the body is even loaded.

If you have a special length, which you like to have, you can type this length on the input box.

You can also change body length later from picture; double-click the red dimension or drag with mouse the small grey rectangle at the end of the body.

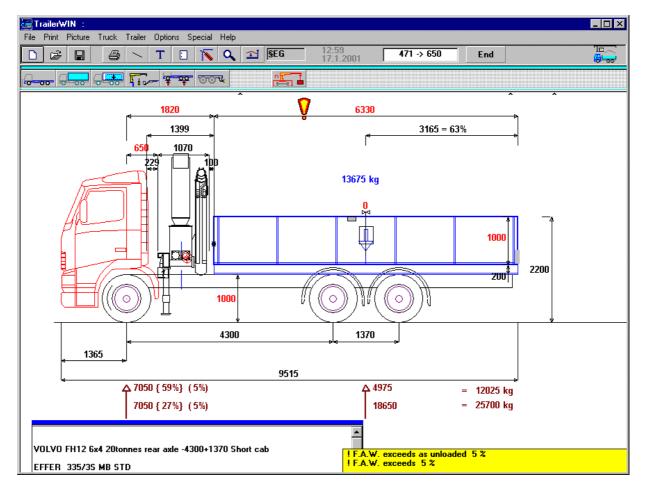

Axle weight without load and with load, you can see under the picture. First row shows axle loads without payload and the second row with payload. The numbers on brackets "**{59%}**" means that the front axle takes 59% of the vehicle weight. Second brackets "**(5%)**" means overload 5%. Also now we have 5% overload on the front axle.

For correcting this, we have to take smaller crane or to choose this truck with heavier axle (bigger load capacity).

For changing the max. frontaxle load, click the chassis button

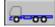

| Chassis                      |                       |          |          | _      |  |
|------------------------------|-----------------------|----------|----------|--------|--|
| truck make                   | VOLVO                 |          |          | Cancel |  |
| type                         | FH12 6x4 20tonnes rea | ar axle  |          |        |  |
| model (wheelbase, cab etc.)  | -4300+1370 Short cab  |          |          |        |  |
| G.V.W. front axle            |                       | 7500 🛛 🗲 |          | OK     |  |
| G.V.W. rear axle             |                       | 19000    | 1        |        |  |
| G.V.W. total                 |                       | 26000 🔫  |          |        |  |
| chassis weight, front axle   |                       | 4334     |          |        |  |
| chassis weight, rear axle    |                       | 3576     |          |        |  |
| basic wheelbase (front axle- | first rear axle)      | 4300     |          |        |  |
| hogia wheelbase              |                       | 1070     | ╡╶╶┊╧╧┛║ |        |  |

Change **G.V.W. front axle** to 7500 kg, then we can also add the total weight to 26000 kg. Click OK button.

If we want now to see, what is the optimum body length with these weights, click again Bodywork button.

|          | - * * · · · |
|----------|-------------|
| Bodywork | Equipment   |

| Body                                       |      |            |
|--------------------------------------------|------|------------|
|                                            |      | - 🛋 Cancel |
|                                            |      | Ontinum    |
| bodys startpoint backwards from front axle | 1820 |            |
| body length                                | 6295 |            |
| body height                                | 1000 | OK         |
| load spaces own weight kg/m                | 80   |            |
| subframe height                            | 200  |            |
| frame overhang from rear axle              | 1550 |            |
| truck width                                | 2550 |            |

In bodywork window, click the **Optimum** button You will see that the body length changes.

If we did not notice to change body weight (load spaces own weight) on the previous window, we can make it later from Load data.

| <del>- 00 - 00 - 1</del> 0 | 00 0 00 | Tir- For Court |
|----------------------------|---------|----------------|
| Bodywork∫                  | Load    | Equipment      |

Click the Load button on the toolbar.

| Cancel                                             |
|----------------------------------------------------|
|                                                    |
| <ul> <li>Max Load</li> <li>Redused Load</li> </ul> |
|                                                    |
| kg mm mm                                           |
| Load 13985 4916 69                                 |
|                                                    |
|                                                    |
| Loads centre of gravity mm 929 4916 69 OK          |
| load spaces own weight/m kg/m 150                  |

We change **load spaces own weight kg/m** to value 150 kg/m. Then click OK.

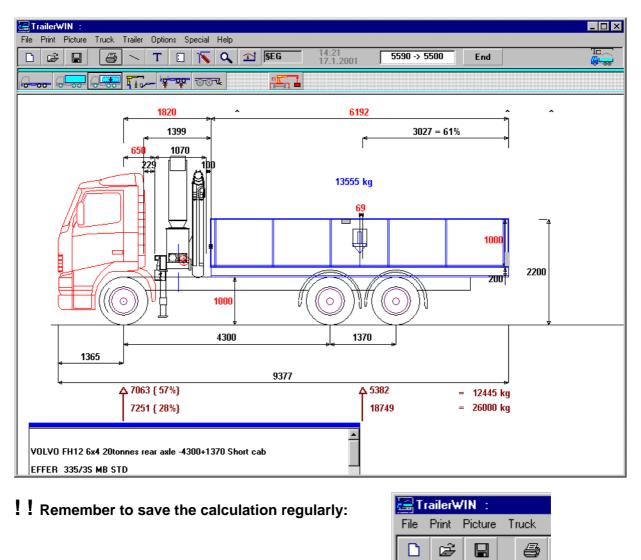

New Open Save Print<sub>38</sub>

Click on the Save Button:

| Save As               |                           |               | ? ×                |
|-----------------------|---------------------------|---------------|--------------------|
| Savejn:               | 🔁 Data                    | · E (         | * 🔳                |
| ACTROS_S              |                           | 🔊 Gfoell2.hpl | 1.0                |
| ATLAS Hyd             |                           |               | JTO valiteli Magnu |
| 🛛 🞑 Carrosserief      | abriek Hartog-Est         | 🙍 laa2000     |                    |
| 🛛 🛋 Eurotrakker       | +Loglift120               | 🔄 MAN 41.40   | 03+EFFER600        |
| 🛛 🖻 EuroTrakke        | r+SemiTr+HIAB225          | 폐 MAN 41.40   | 03+EFFER720        |
| 🖌 🛋 Freightliner B    | 3Double                   | 🛋 MANTGA+     | EFFER720           |
| •                     | ]                         |               | Þ                  |
| File <u>n</u> ame:    | VOLVO+EFFER335            |               | <u>S</u> ave       |
| Save as <u>t</u> ype: | All files *.*             | •             | Cancel             |
| I                     | Open as <u>r</u> ead-only |               |                    |

Use logical name. It helps you to find this calculation later.

Now you can check to Crane Stability. We go to CraneWIN Program.

|      | Frailer\ | VIN : D | ):\VB6\   | Tr₩20   | 00\D a | ta\VO   | LV0+                    | EFFE       | R335 |     |                |           |                 |
|------|----------|---------|-----------|---------|--------|---------|-------------------------|------------|------|-----|----------------|-----------|-----------------|
| File | Print    | Picture | Truck     | Trailer | Option | ns Spe  | ecial                   | Help       |      |     |                |           |                 |
|      | I 🖻      |         | 9         | /       | Т      |         | $\overline{\mathbf{N}}$ | ٥,         | Ì    | §EG | 19:22<br>17.1. | 2<br>2001 | 5590 -> 5500    |
| P    | -00      | 000     | , <b></b> | 5.00    | - 7    | <u></u> | 00                      | <b>u</b> . |      |     |                |           |                 |
|      |          |         |           |         |        |         |                         |            |      |     | to Crane       | e Stabili | ity Calculation |

Click on the "to Crane Stability Calculation" button.

CraneWIN will start:

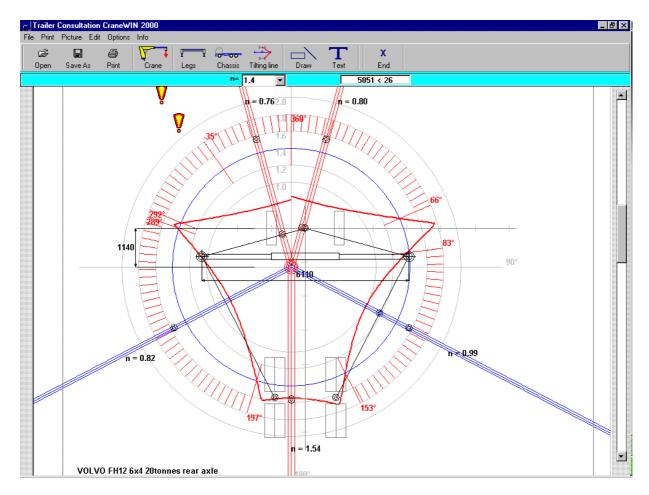

This diagram shows, that stability is very bad. Extra stabilizer legs are absolutely needed. Click on the **End**-button for going back to the TrailerWIN picture.

|   |          | ۲. | - <del>* *</del> * * |
|---|----------|----|----------------------|
| l | Bodywork | 1  | Equipment            |

Click on the equipment button.

| Truck Devi | ces :        |   |   |                  |              |                    |                         |    |
|------------|--------------|---|---|------------------|--------------|--------------------|-------------------------|----|
| Y          |              | L |   | <u>0°0</u>       | £.           | 1 = EFFER 3<br>2 = | Cancel<br>335/3S MB STD | 57 |
|            | $\mathbf{P}$ | X | Ļ | ( <sup>8</sup> c | <b>1 1</b> ° | Stabilize          | er legs                 |    |

Choose Stabilizer legs-button and type correct weight and width data.

| extra devices name                       | Stabilizer |     | <br>Cancel |
|------------------------------------------|------------|-----|------------|
| extra devices weight                     |            | 550 |            |
| length                                   |            | 250 |            |
| extra supports width                     | 4500       | UK  |            |
| devices centre of gravity:<br>front axle | 6570       |     |            |
|                                          |            |     |            |

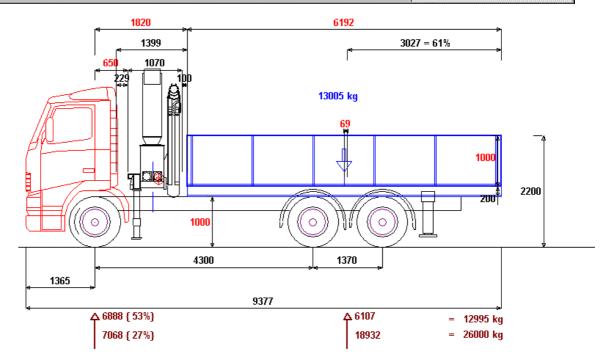

Now it is possible to test stability again: Click on "to Crane Stability Calculation" button.

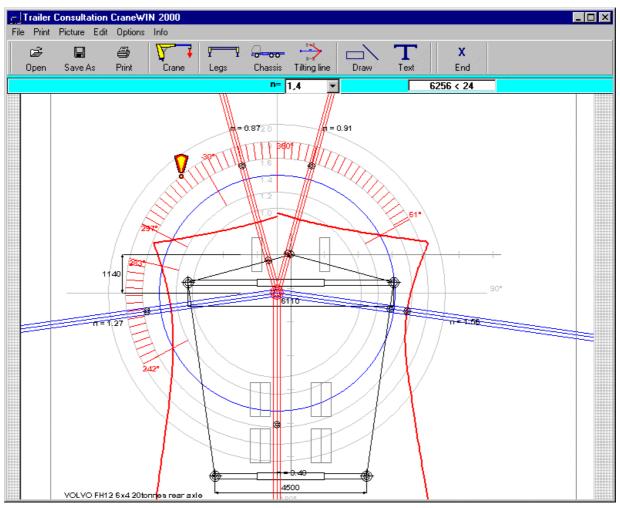

## Reading the stability diagram:

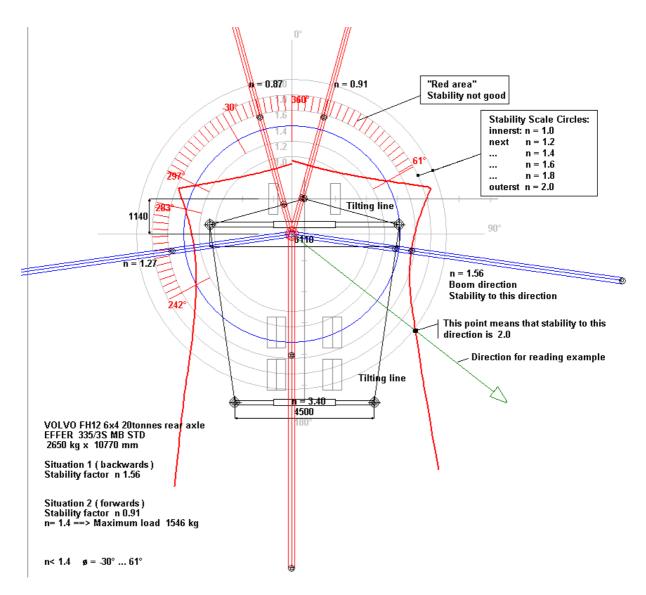

The circle diagram shows stability to all directions.

Imagine the boom in the picture to this direction, for which you want to read stability. Where the boom direction line crosses the red stability curve, this point shows the stability. If this point is for example on scale circle 2.0, the stability is 2.0 to this direction (see example point on the picture).

#### **Modifications in CraneWIN**

| <u>−</u> ]Ti | railer ( | Consultation | Crane₩I | N 2000 |          |             |               |      |      |                    |  |
|--------------|----------|--------------|---------|--------|----------|-------------|---------------|------|------|--------------------|--|
| File         | Print    | Picture Edit | Options | Info   |          |             |               |      |      |                    |  |
|              | È        |              | 8       | Ţ ↓    | <b>F</b> | <b>0-00</b> | $\rightarrow$ |      | Т    | X                  |  |
| C            | )pen     | Save As      | Print   | Crane  | Legs     | Chassis     | Tilting line  | Draw | Text | End                |  |
|              |          |              |         |        |          | n= -        | 1,4 💌         |      |      | <b>4</b> 956 < -29 |  |

You can make many changes also in the CraneWIN; e.g. change load, outreach, stabilizer width, chassis weights etc. If you change something in the CraneWIN, it doesn't have any influence to the TrailerWIN calculation.

| Task name          |                                            |                            | Cancel   |
|--------------------|--------------------------------------------|----------------------------|----------|
| Customer           |                                            |                            |          |
| Truck              | VOLVO FH12 6x4 20tonnes rear axle          |                            | <b>4</b> |
| Crane              | EFFER 335/3S MB STD                        |                            | 1        |
| Loading Moment     |                                            |                            | ]        |
| Lifting capacity k | g                                          | 2650                       | ок       |
| Outreach mm        |                                            | 10770                      |          |
|                    |                                            | M1 = 285 kNm               |          |
|                    |                                            |                            |          |
| Weight of base k   |                                            | 1790                       | ° 👫 🚽    |
| Weight of boom I   |                                            | 1740                       |          |
| Dist. Cranes slev  | . centre - COG of booms at max outreach mm | <b>3900</b><br>M2 = 68 kNm | • 🕂      |
|                    | M1                                         | + M2 = 353 kNm             |          |

For changing Crane load, outreach etc; click on the Crane-button.

|                                               |                               | Cancel  |
|-----------------------------------------------|-------------------------------|---------|
| Distance Cranes slewing centre - First front  | axle mm 1140                  |         |
|                                               |                               |         |
| V                                             |                               |         |
| Span of support legs mm                       | << >><br>3055 3055 6110       | - I ⊙ 📇 |
|                                               | 3055 3055 6110                |         |
| Dist. Cranes slew. centre - Centre of suppo   | rt legs bean -305  -305  -305 |         |
| K.2 * 1 * 2                                   |                               |         |
| Weight of support legs kg                     | 0                             | 0 -     |
| Dist. Cranes slew.centre - Centre line of tru | ick mm -410                   |         |
|                                               |                               |         |
|                                               |                               |         |
| · 2                                           |                               |         |
|                                               |                               |         |
| Span of extra support legs mm                 | 4500                          |         |
| Weight of extra support legs kg               | 550                           |         |
| Distance Extra support legs - Front axle m    |                               | OK      |
| Protection Fund adaptor logo - Fork date in   |                               |         |
| 2                                             |                               |         |

For changing Stabilizer legs data click on Legs-button.

On this screen the Weight of support legs is 0 kg therefore, that EFFER has given data so, that crane weight includes the standard support legs.

#### **Text Page**

VOLVO FH12 6X4 20TONNES REAR AXLE EFFER 335/3S MB STD Distance Cranes slewing centre - First front axle 1140 mm Crane weight 3530 kg Weight of base 1790 kg Weight of boom 1740 kg Dist. Cranes slew. centre - COG of booms at max outreach mm 3900 Outreach 10770 mm Lifting capacity 2650 kg Chassis weight Front axle kq 4347 Chassis weight Rear axle 4493 kg Dist. Cranes slew. centre - Centre of support legs beam -305 mm Span of support legs 6110 mm Weight of support legs kg 0 Distance Extra support legs - Front axle 6570 mm

| Span of extra support legs                         | mm    | 4500 |
|----------------------------------------------------|-------|------|
| Weight of extra support legs                       | kg    | 550  |
| Distance First front axle - Front axle support por | intmm | 0    |
| Distance Front axle - Rear axle support point      | mm    | 4985 |
| Track front axle                                   | mm    | 2000 |
| Track Rear axle                                    | mm    | 1800 |

CRANES STABILITY CALCULATION (Measures from tilting line)

| Chassis weight Front axle                             | 4347  | x | 3,14141  | = | 13655 |
|-------------------------------------------------------|-------|---|----------|---|-------|
| Chassis weight Rear axle                              | 4493  | x |          |   |       |
| Weight of support legs                                | 0     | x | 3,025342 | = | 0     |
| Weight of extra support legs                          | 550   | x | 2,228157 | = | 1225  |
| Weight of base                                        | 1790  | x | 3,388965 | = | 6066  |
| Stabilizing moment                                    |       |   | Sum      | = | 31948 |
| Weight of boom                                        | 1740  | x | 0,5110   | = | 889   |
| Load * Max outreach                                   | 2650  | x | 7,381035 | = | 19559 |
| Tilting moment                                        |       |   | Sum      | = | 20449 |
| Stability factor n                                    | 31948 | / | 20449    | = | 1.56  |
|                                                       |       |   |          |   |       |
| Chassis weight Front axle                             | 4347  |   | -        | = | 0     |
| Chassis weight Rear axle                              | 4493  | х | 4,80862  |   |       |
| Weight of support legs                                | 0     | х | 0,805456 | = | 0     |
| Weight of extra support legs                          | 550 x | 2 | 6,33754  | = | 3485  |
| Weight of base                                        | 1790  | х | 1,207762 | = | 2161  |
| Stabilizing moment                                    |       |   | Sum      | = | 27253 |
| Weight of boom<br>4684,495                            | 1740  | x | 2,692238 | = |       |
| Load * Max outreach<br>25339,93                       | 2650  | x | 9,562239 | = |       |
| Tilting moment                                        |       |   |          | = | 30024 |
| Stability factor n<br>n= 1.4 ==> Maximum load 1546 kg | 27253 | / | 30024    | = | 0.91  |

Principle formulas as follows:

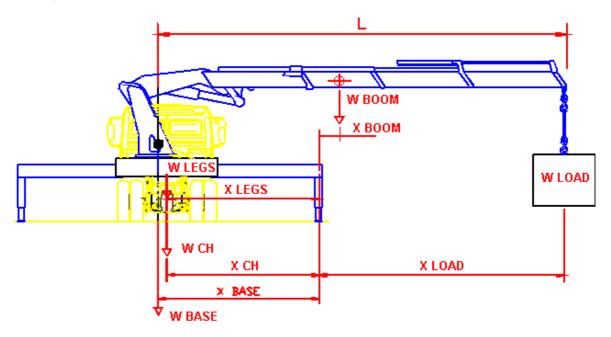

CRANES STABILITY CALCULATION (Measures from tilting line)

| Chassis weight Front axle | WchFront | х | xChFront | = | xxx  |
|---------------------------|----------|---|----------|---|------|
| Chassis weight Rear axle  | WchRear  | х | xChRear  | = | XXX  |
| Weight of support legs    | WLegs    | х | xLegs    | = | XXX  |
| Weight of base            | Wbase    | х | xBase    | = | xxx  |
| Stabilizing moment        |          |   | Sum      | = | xxxx |
|                           |          |   |          |   |      |
| Weight of boom            | WBoom    | х | xBoom    | = | xxx  |
| Load * Max outreach       | Wload    | х | xLoad    | = | xxx  |
| Tilting moment            |          |   | Sum      | = |      |
| XXXXX                     |          |   |          |   |      |
|                           |          |   |          |   |      |
|                           |          | / |          |   |      |

Stability factor n Stabilizing moment / Tilting moment = n

---

# The guided example 6: B-Double (Tractor + Semitrailer + Semitrailer)

Not allowed on all countries!

To start calculating a new vehicle click on the **Begin** button or **New** button.

| TrailerWIN - [ TrailerConsultation                                      |                       |           |                |                                                 |              |
|-------------------------------------------------------------------------|-----------------------|-----------|----------------|-------------------------------------------------|--------------|
|                                                                         | Options Special Help  | 08:48     |                |                                                 |              |
| <u> Let : Belt</u>                                                      | 📋 Ň 🔍 🖆 §Fin          | 22.9.19   | 199 <b>E</b> I | nd Begin                                        |              |
| New button                                                              |                       | Г         | Begin b        | utton                                           |              |
| Calculation                                                             |                       | ×         |                |                                                 |              |
|                                                                         |                       | la la     | ater by t      | to find this cat<br>typing the ta<br>comer name | sk name      |
| Task name                                                               |                       |           |                |                                                 |              |
| Customer                                                                |                       |           |                |                                                 |              |
| Text 1                                                                  |                       |           |                |                                                 |              |
| Calculation made by :                                                   |                       |           | Choos          | ing Chass                                       | is           |
|                                                                         |                       |           | hen clia       | •                                               |              |
| on                                                                      | for beginning         | with the  | truck.         |                                                 |              |
| Chassis :                                                               |                       |           |                |                                                 |              |
| FORD_US<br>Freightliner<br>GMC                                          | ▲<br>▼                |           |                | Ca<br>Preview                                   | ncel         |
| ARGOSY RANGE 6x4<br>C120 CENTURY CLASS LONG<br>FL112 6x4 STANDARD DISTE |                       | Æ         |                | ]                                               |              |
| 2755+1295 Day cab<br>3950+1295 Sleeper cab                              |                       | 1016      | 395            |                                                 | <b>)</b>     |
| Chassis                                                                 |                       |           |                |                                                 | _ <b>D</b> X |
| truck make                                                              | FREIGHTLINER          |           |                | Car                                             | icel         |
| type                                                                    | ARGOSY RANGE 63 6     | .4        |                |                                                 |              |
| model (wheelbase, cab etc.)                                             | 3950+1295 Sleeper cal |           |                |                                                 |              |
| G.V.W. front axle                                                       |                       | ,<br>6620 |                | 0                                               | к 📗          |
| G.V.W. rear axle                                                        |                       | 16000     |                |                                                 |              |
| G.V.W. total                                                            |                       | 22620     |                |                                                 |              |
| chassis weight, front axle                                              |                       | 4680      |                |                                                 |              |
| chassis weight, rear axle                                               |                       | 3420      |                |                                                 |              |
| basic wheelbase (front axle-                                            | first rear axle)      | 3950      |                |                                                 |              |
| bogie wheelbase                                                         |                       | 1295      |                |                                                 |              |

From Chassis Window you can choose the chassis fabricate, then model series and then wheelbase and cab.

In Chassis data window you can check chassis weights and dimensions

When you are ready, click OK.

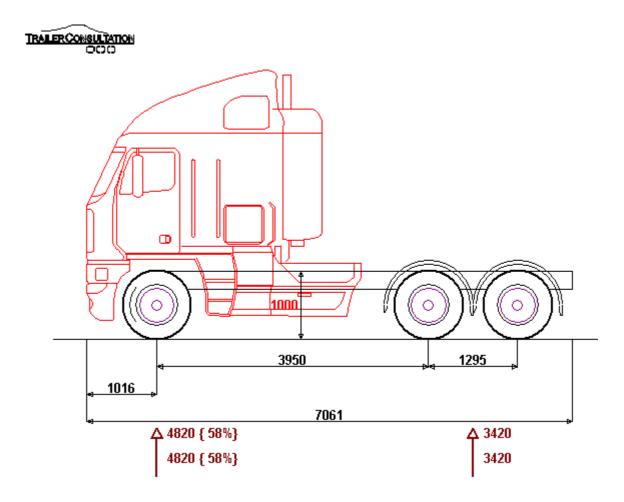

## **Choosing Fifth Wheel Coupling**

Click on the Bodywork button.

|  |          | <br>۱۵,۰۰۰- | ¥ <u></u> | 001 |
|--|----------|-------------|-----------|-----|
|  | Bodywork | Equi        | ipment    |     |

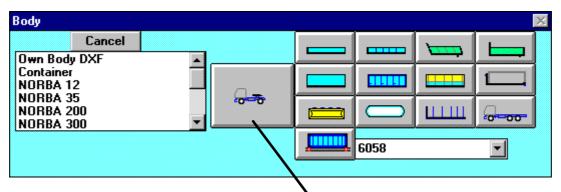

Click on the button for the Fifth Wheel Coupling and choose the place.

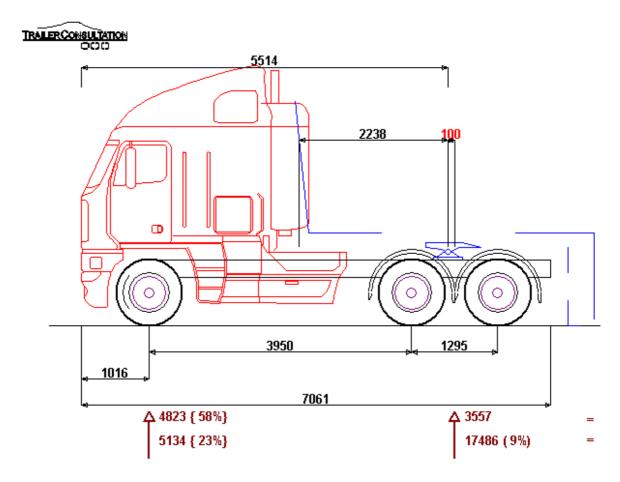

The program has at first calculated the Fifth Wheel Place so, that the rear axle weight is near maximum allowed, when total weight is on maximum (loading on the fifth wheel is on maximum).

Now the Tractor unit is ready. If you want to add some pieces of equipment, you can choose them using **Equipment - button**.

Axle weights without load and with load on Fifth Wheel Coupling, you see under the picture.

## **Choosing the Semitrailer**

Click on Trailer button

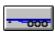

You will get a button group for choosing semitrailer.

You have to make two choices:

- \* From the left column: how many axles on trailer and the steering properties
- \* From other buttons: Body type, now choose B Double

| SEMITRAILER |          |           | $\times$ |
|-------------|----------|-----------|----------|
| Can         | cel      |           |          |
|             |          | Container |          |
| 8-8         |          | 6058 💌    | ]        |
|             |          |           |          |
|             |          |           |          |
|             |          |           |          |
|             | B Double |           |          |
|             |          |           |          |

When you have made these two choices, you see the semitrailer data window.

| SEMITRAILER                              |       |            |  |
|------------------------------------------|-------|------------|--|
| SEMITRAILER                              |       | <br>Cancel |  |
| semitrailer weight                       | 38240 | Optimum    |  |
| allowed fifth wheel weight               | 17000 |            |  |
| trailer front overhang                   | 1550  | OK         |  |
| trailer length                           | 11000 |            |  |
| Container length                         | 7500  |            |  |
| Frame rear overhang                      | 2020  |            |  |
| bodys rear overhang (to centre of bogie) | -1500 |            |  |

The program has made a calculation for finding the optimum semitrailer. Combination length near the maximum, weight distribution correct and turning in EU circle possible. If needed, you can change the values.

First semitrailer on B-Double is now always as model Container. For choosing the container place, use body's rear overhang (to centre of bogie) = for example -1500

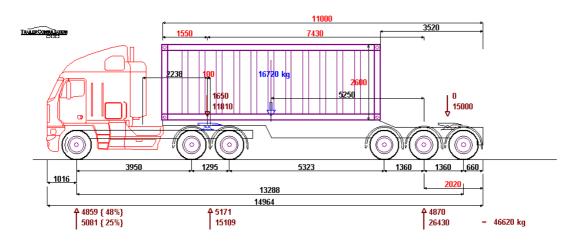

## **Choosing second Semitrailer**

### Use Menu Trailer - 2. Trailer

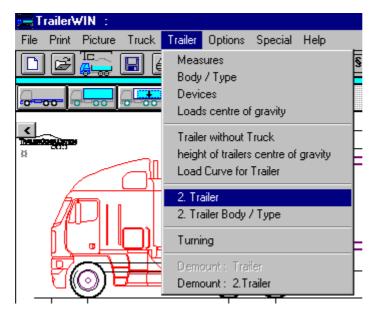

Choose axle type and body type for the 2. Trailer.

| TRAILER 2                                        | _ [   | $\mathbf{X}$ |         |   |
|--------------------------------------------------|-------|--------------|---------|---|
|                                                  | 1200  | A            | Cancel  |   |
| towing couplings under body measurement_2        | 4     | 0-1-         |         |   |
| SEMITRAILER                                      |       |              | Optimum |   |
| semitrailer weight                               | 36000 |              |         |   |
| allowed fifth wheel weight                       | 17000 |              | OK      |   |
| trailer front overhang                           | 1500  |              |         | l |
| trailer length                                   | 13500 |              |         |   |
| rear overhang (to centre of bogie)               | 4200  |              |         |   |
| BOGIE WHEELBASE: bogies first axle - middle axle | 1360  |              |         |   |

The first item on this screen "towing couplings under body measurement\_2" means also the place of the second fifth wheel.

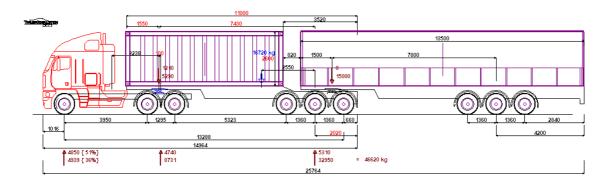

Remember that if you want to change data for 2.Trailer, you have to go through the **Menu Trailer – <u>2. Trailer</u> or** Menu **Trailer – <u>2. Trailer Body/Type**</u>

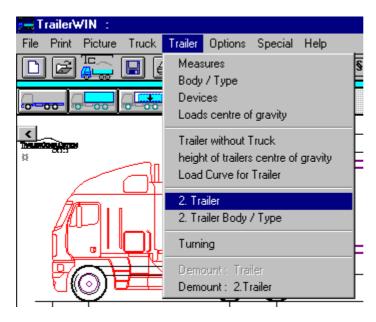